Die zweijährige Berufsfachschule vermittelt vertiefte informationstechnische und ökonomische Qualifikationen, welche dazu befähigen sollen, die für das Berufsleben notwendige Handlungskompetenz zu erwerben sowie die Arbeitswelt und die Informationsgesellschaft mitzugestalten. Der Bildungsgang führt zu einem **Berufsabschluss** und bei Bestehen der Zusatzkurse zum Erwerb des **schulischen Teils der Fachhochschulreife**. Die Ausbildungsdauer beträgt zwei Jahre. Die Unterrichtszeiten liegen in der Regel von montags bis freitags zwischen 07:55 und 14:45 Uhr. Erster Unterrichtstag ist der erste planmäßige Schultag nach dem Ende der Sommerferien.

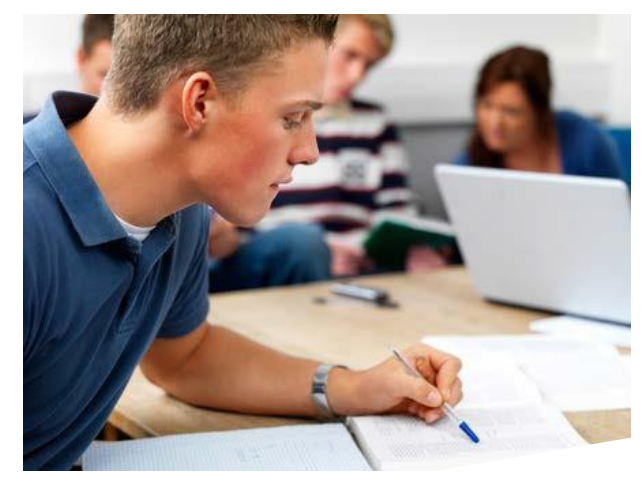

In der folgenden Stundentafel sind die berufsbezogenen Lernbereiche **Wirtschaft** und **Informatik** angezeigt. Diese Lernbereiche sind in Lernfelder unterteilt.

### **Lernfelder im Lernbereich -Wirtschaftsind:**

- 1. Einzel- und gesamtwirtschaftliche Prozesseerfassen, steuern und kontrollieren
- 2. Beschaffungsprozesse bearbeiten, analysieren und Beurteilen
- 3. Absatzprozesse bearbeiten, analysieren und beurteilen
- 4. Betriebliche Unterstützungsprozesse bearbeiten, analysieren und beurteilen
- 5. Werteströme erfassen sowie Betriebsergebnisse analysieren und bewerten

**Stundentafel: Kfm. Assistent -Informationsverarbeitung-**

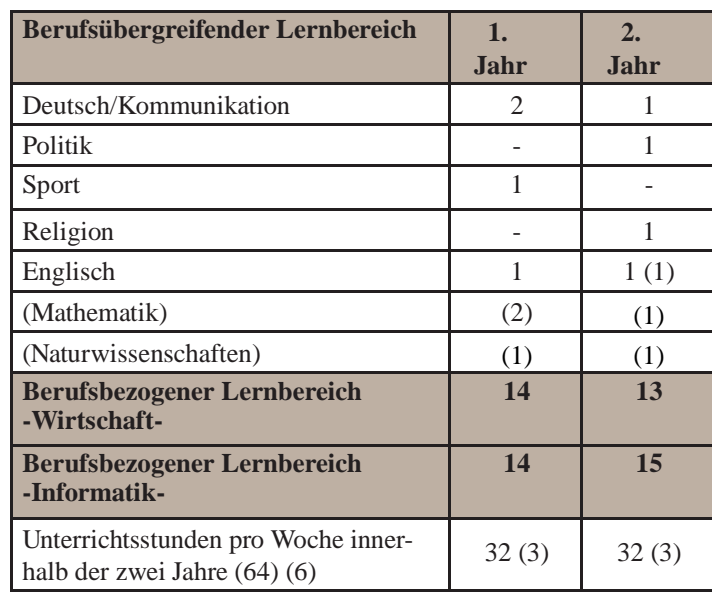

## **Lernfelder im Lernbereich -Informatik- sind:**

- 1. Projekte planen, durchführen und betreuen
- 2. Anwendungssoftware und Datenbanksysteme entwickeln, anpassen und betreuen
- 3. IT-Systeme auswählen, betreuen und gestalten
- 4. Dokumente bearbeiten und Informations- und Kommunikationsdienste nutzen
- 5. Webanwendungen entwickeln und bereitstellen

Neben dem Pflichtunterricht gibt es ein freiwilliges Zusatzangebot zum Erwerb des schulischen Teils der Fachhochschulreife mit insgesamt 6 Wochenstunden Naturwissenschaften, Mathematik und Englisch in zwei Jahren. Die Teilnahme am Zusatzkurs kann von einem Eignungstest abhängig gemacht werden. Im ersten Ausbildungsjahr wird ein Betriebspraktikum mit einer Dauer von vier Wochen durchgeführt. Für längere Praktika bis zu sechs Wochen sind Ferienzeiten zu nutzen.

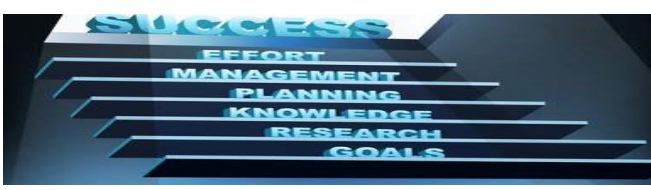

## **Berechtigungen, Abschlussprüfung und Abschlüsse**

Das Abschlusszeugnis berechtigt zur Führung der Berufsbezeichnung

## **"Staatlich geprüfte kaufmännische Assistentin Schwerpunkt Informationsverarbeitung" bzw. "Staatlich geprüfter kaufmännischer Assistent Schwerpunkt Informationsverarbeitung"**

Die Abschlussprüfung besteht aus einer Projektarbeit und zwei kombinierten Prüfungen mit jeweils vier Zeitstunden Dauer in den Lernbereichen Wirtschaft und Informatik. In der Abschlussprüfung mit schriftlichen, praktischen und mündlichen Prüfungsteilen sind ganzheitliche Aufgaben oder Fälle unter Nutzung von IT-Systemen zu lösen. Mit Bestehen der Abschlussprüfung wird der **Erweiterte Sekundarabschluss I** erworben.

Schülerinnen und Schüler, die das freiwillige Zusatzangebot zum Erwerb des schulischen Teils der Fachhochschulreife wahrgenommen haben, erhalten mit Bestehen der Abschlussprüfung und Zusatzprüfungen in den Fächern Englisch, Mathematik/Naturwissenschaften den **schulischen Teil der Fachhochschulreife.**

Die Fachhochschulreife erwirbt, wer außerdem ein halbjähriges einschlägiges Praktikum oder eine zweijährige hauptberufliche Tätigkeit oder eine zweijährige Berufsausbildung nachweist.

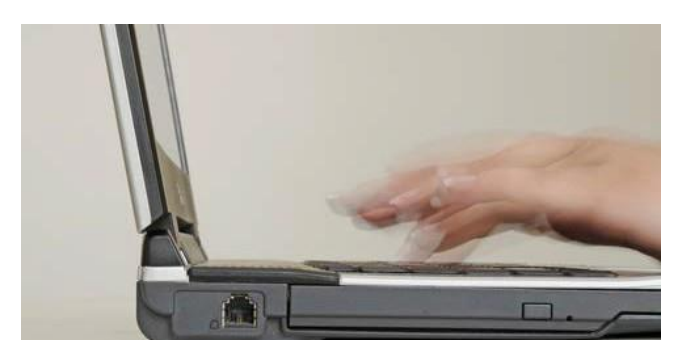

Anmeldung Berufliche Bildung...

## **Anmeldeschluss:**

28. Februar des Jahres Anmeldung online über: **[www.schueleranmeldung.de](http://www.schueleranmeldung.de/)**

Mit der Bestätigung über die erfolgte Online-Anmeldung sind der Schule auf dem Postweg die nachfolgend aufgeführten Unterlagen einzureichen:

- ◆ beglaubigte Kopie des letzten Schulzeugnisses
- ◆ ein tabellarischer Lebenslauf
- ◆ ein Lichtbild
- ◆ ein adressierter und ausreichend frankierter Rückumschlag

Sofern das Zeugnis über den Sekundarabschluss I -Realschule- noch nicht vorliegt, muss es zu Beginn des Schuljahres nachgereicht werden. Spätestens vier Wochen nach Anmeldung erfolgt ein schriftlicher Bescheid über die Aufnahme.

## **Aufnahmevoraussetzungen**

In die Schulform kann aufgenommen werden, wer den Sekundarabschluss I -Realschule- oder einen gleichwertigen Bildungsstand nachweist.

Übersteigt die Zahl der Bewerberinnen und Bewerber die Aufnahmekapazität, findet ein Auswahlverfahren statt. Bestandteil des Auswahlverfahrens kann auch ein Eignungstest sein.

## **Unterrichtskosten/Lernmittel**

Für öffentliche Berufsfachschulen besteht Schulgeldfreiheit. Eine Förderung nach dem Bundesausbildungsförderungsgesetz (BAFÖG) ist nach den geltenden Bestimmungen möglich.

Eine Informationsveranstaltung findet jährlich im Januar statt. Das genaue Datum entnehmen Sie bitte der Homepage.

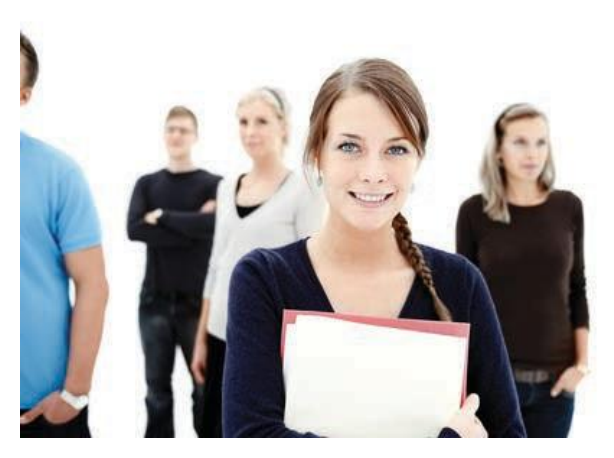

# ... schafft Perspektiven

Kontakt:

Berufsbildende Schulen am Pottgraben Pottgraben 4 | 49074 Osnabrück Telefon: 0541 35736-0 | Fax: 0541 35736-49

[info@bbs-pottgraben.de](mailto:info@bbs-pottgraben.de) [www.bbs-pottgraben.de](http://www.bbs-pottgraben.de/)

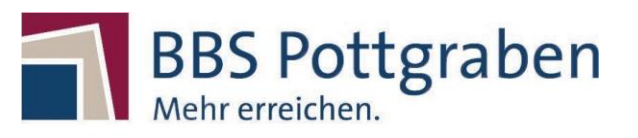

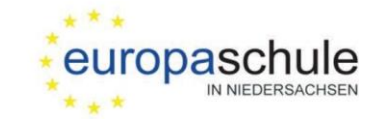

# **Kaufmännische Assistentin Kaufmännischer Assistent**

## **Schwerpunkt Informationsverarbeitung**

Ein Bildungsangebot für strategischprozessorientierte Menschen der zu einem **Berufsabschluss** führt und den Zugang zur **Fachhochschulreife** ermöglicht

Informationen zur Berufsfachschule Kaufmännische Assistentin/Kaufmännischer Assistent Schwerpunkt Informationsverarbeitung

[www.bbs-pottgraben.de](http://www.bbs-pottgraben.de/)